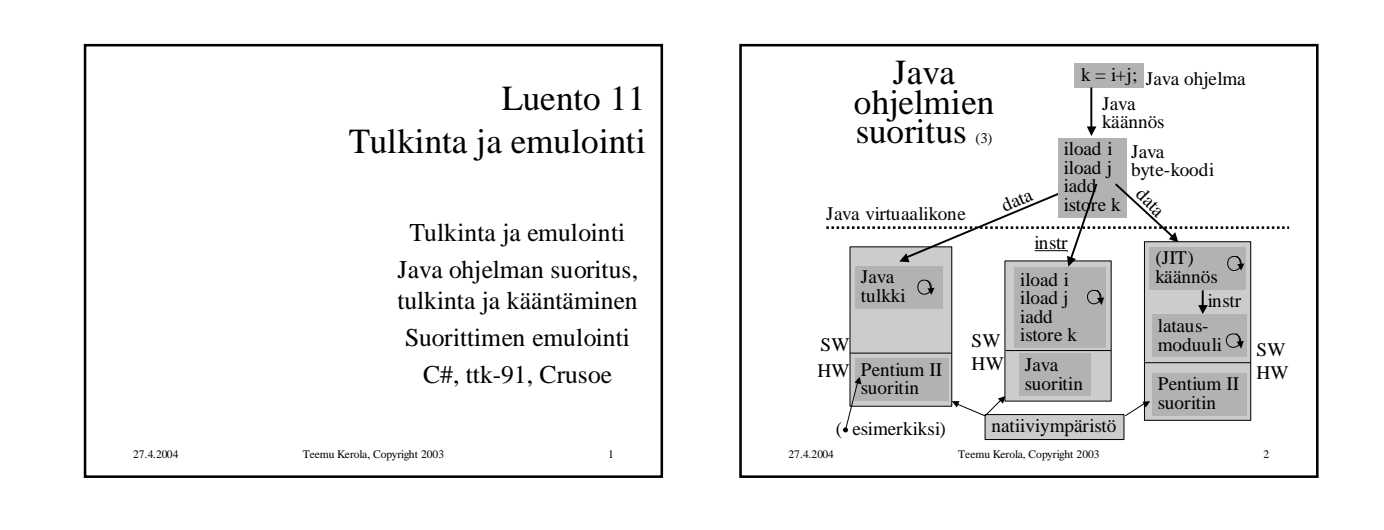

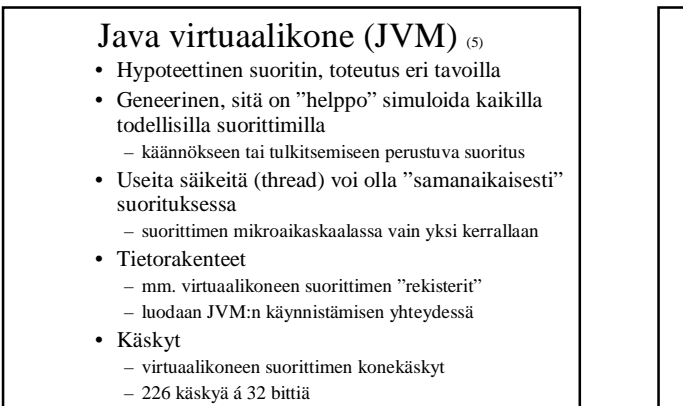

27.4.2004 Teemu Kerola, Copyright 2003 3

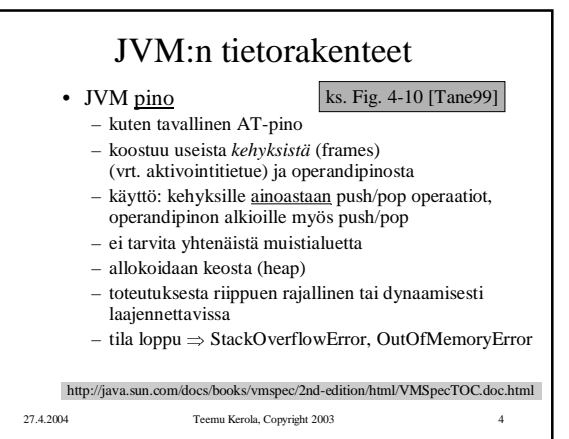

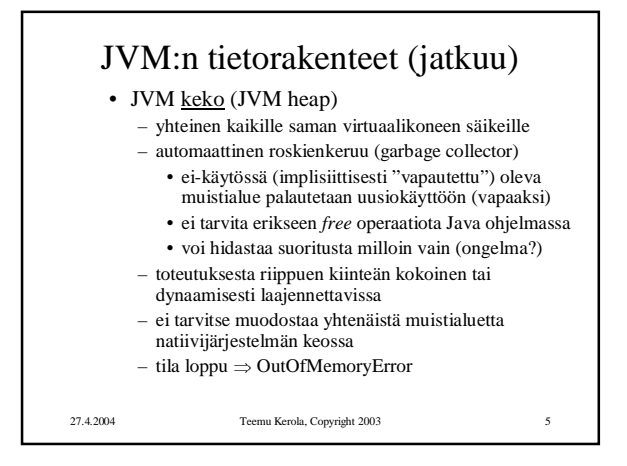

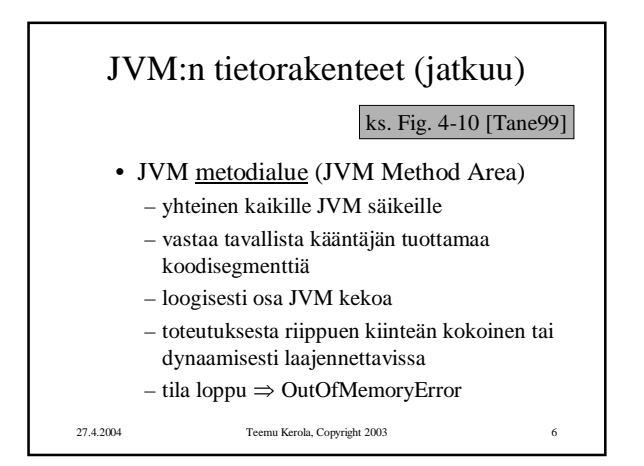

## Tietokoneen toiminta 27.4.2004

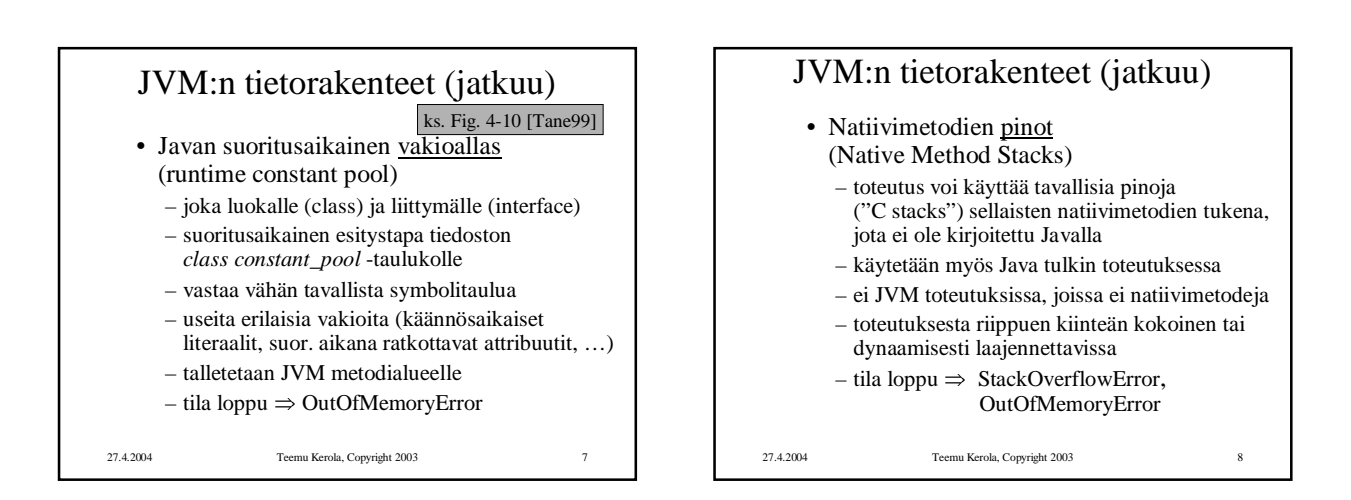

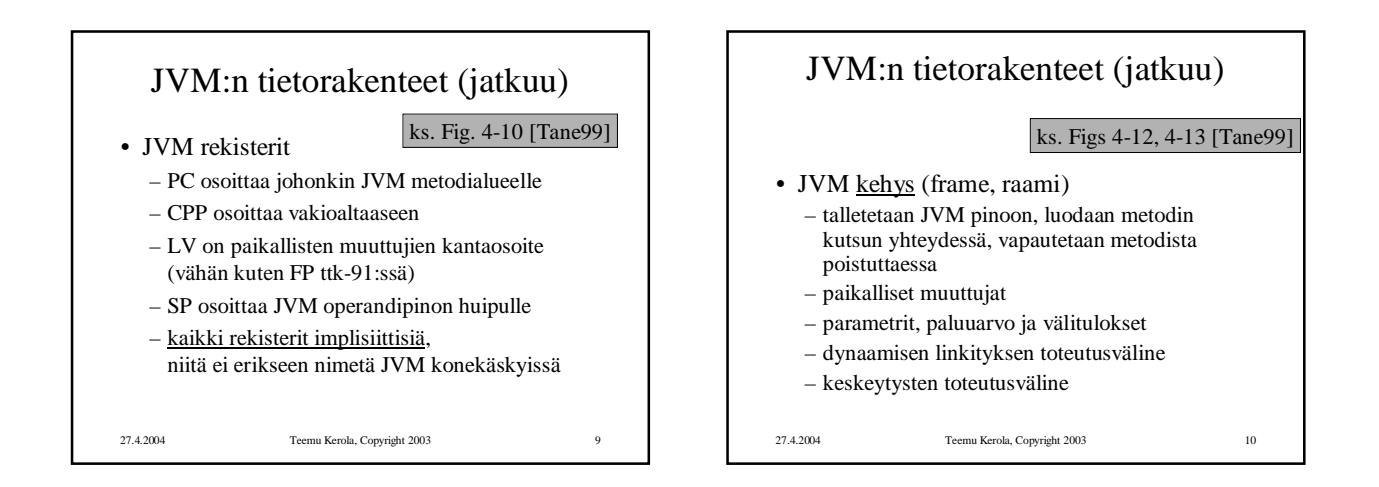

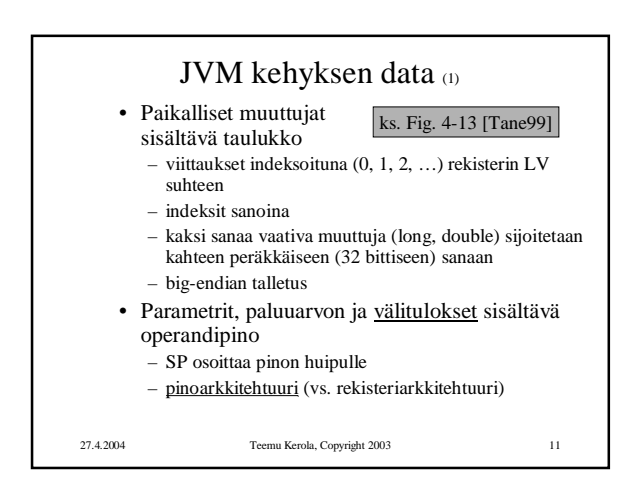

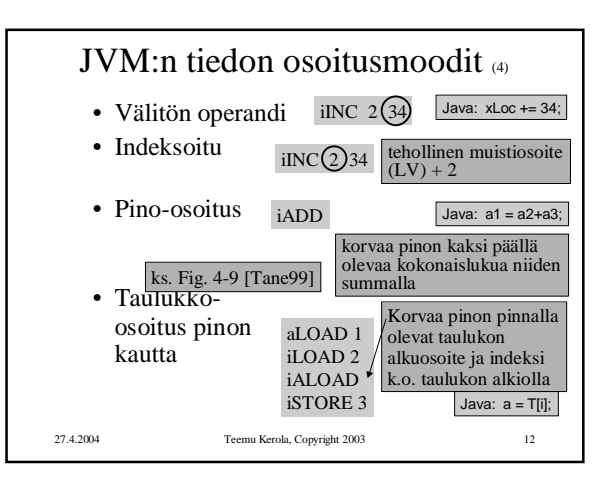

## Tietokoneen toiminta 27.4.2004

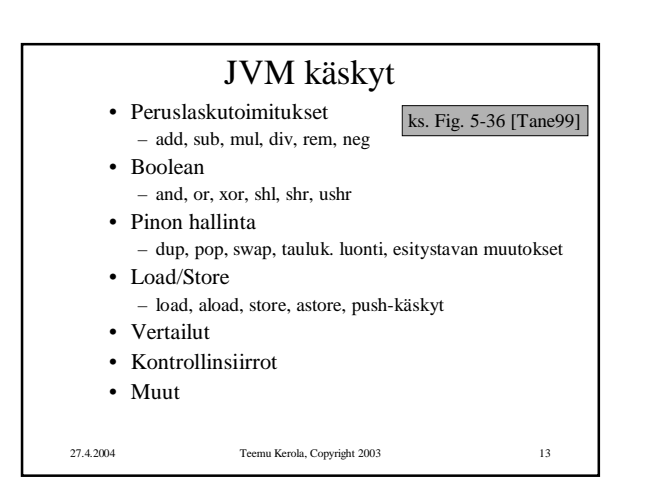

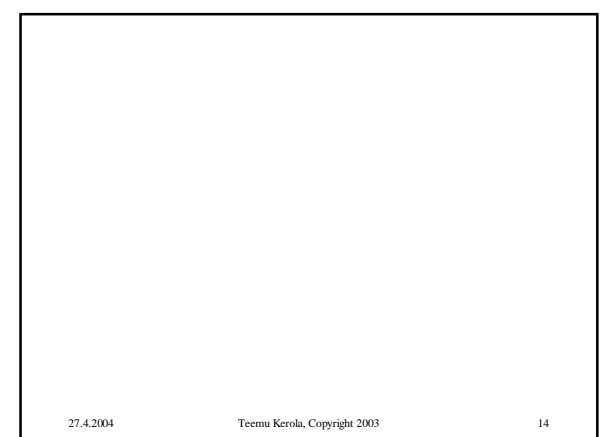

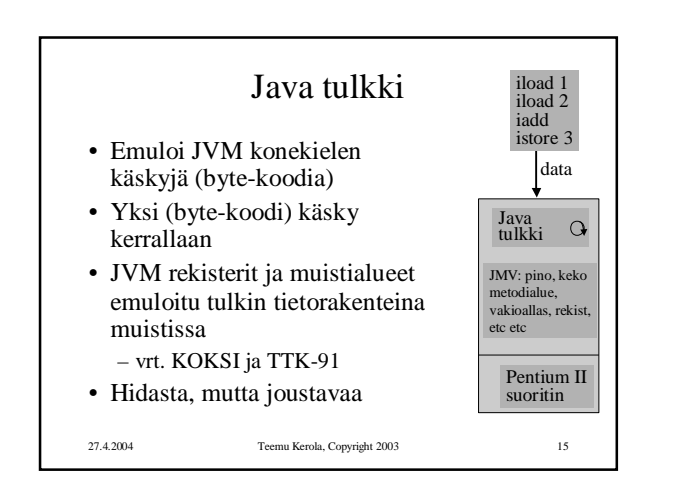

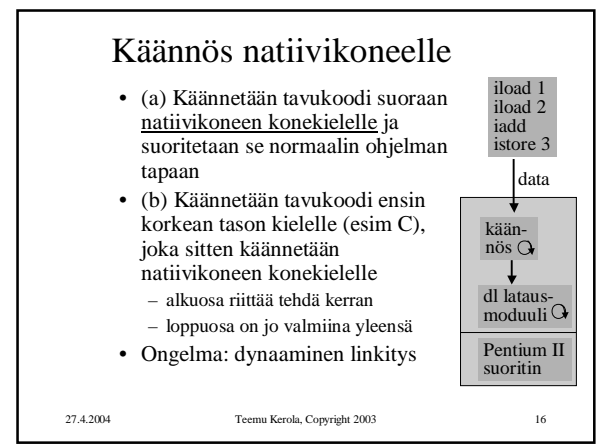

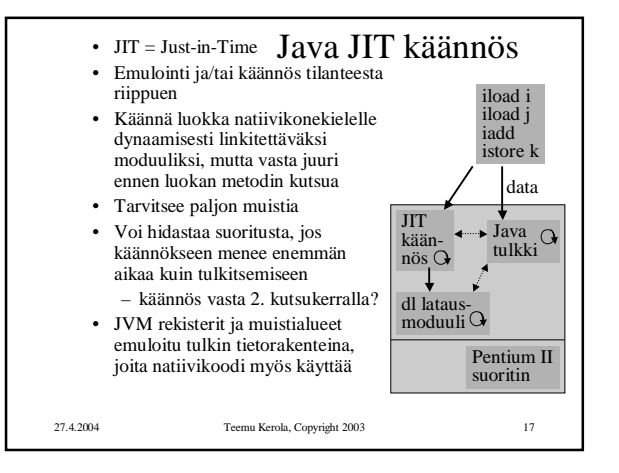

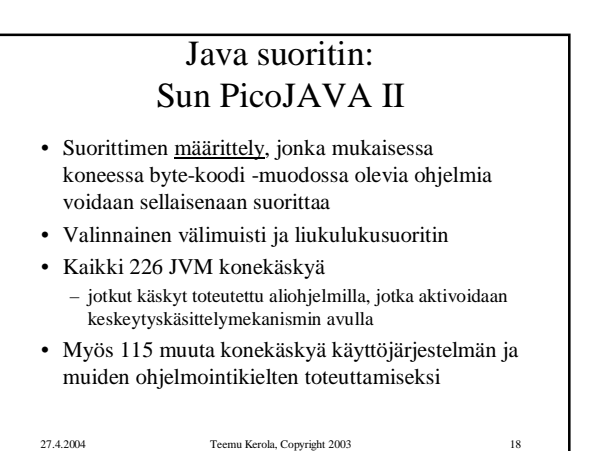

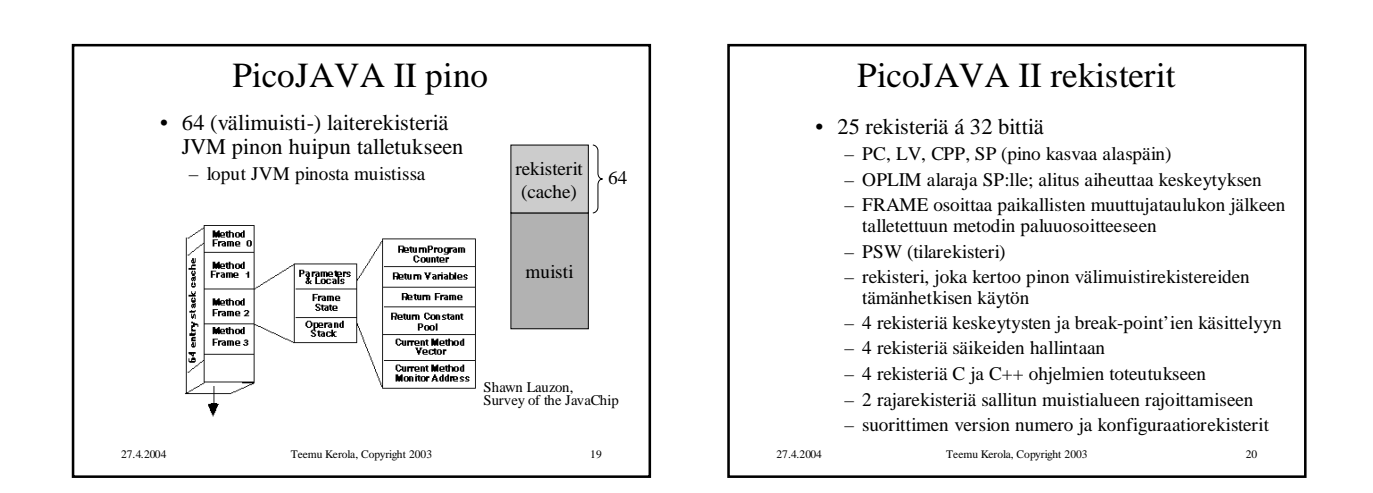

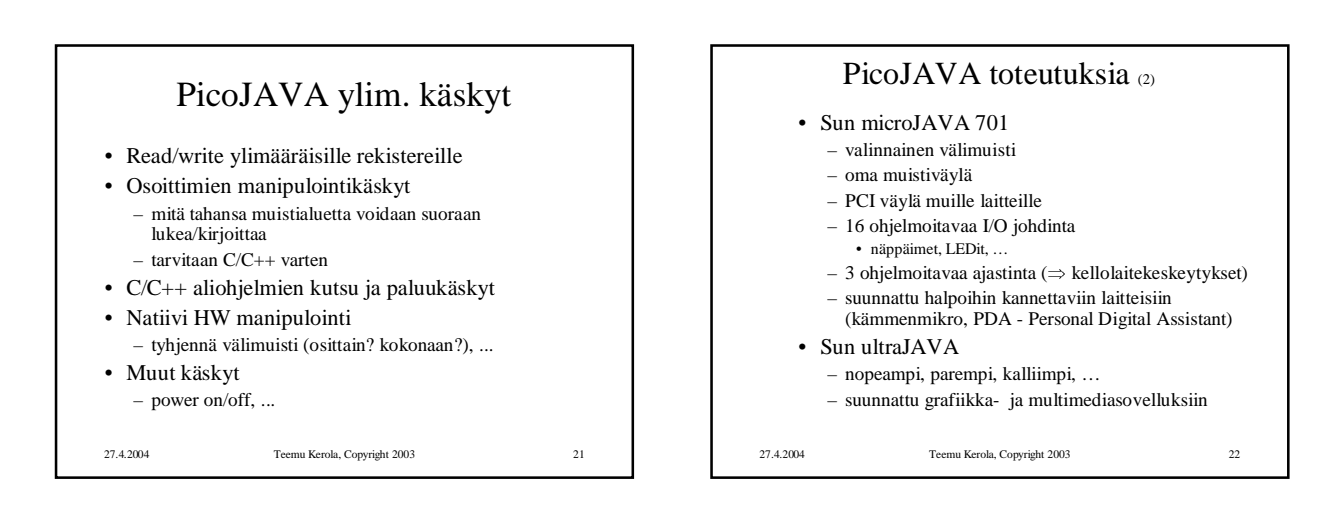

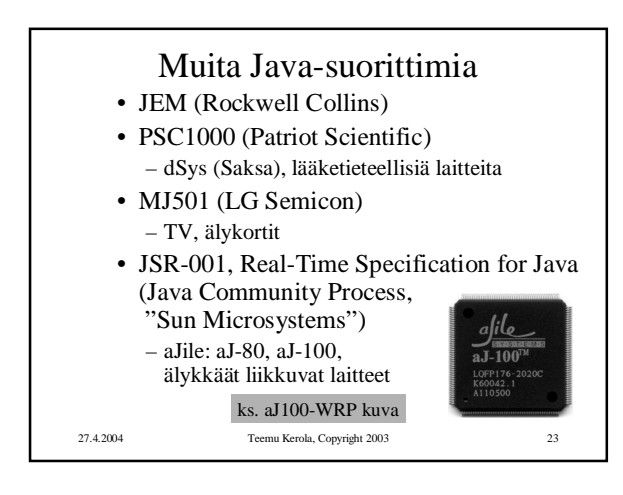

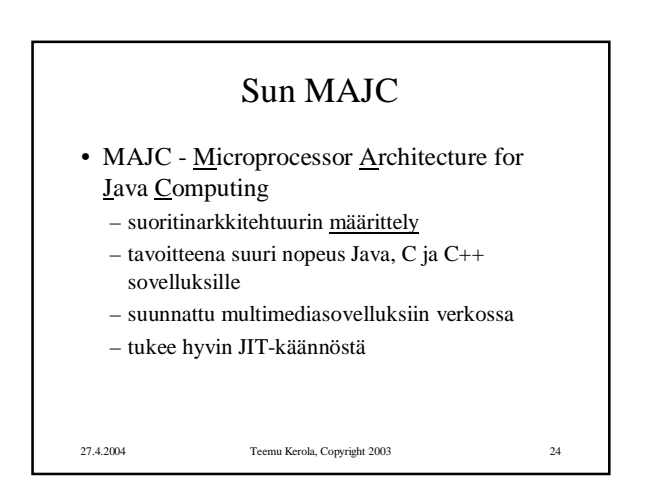

## Tietokoneen toiminta 27.4.2004

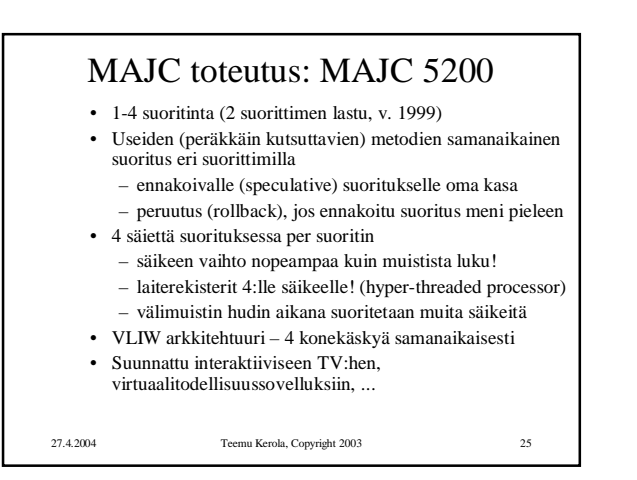

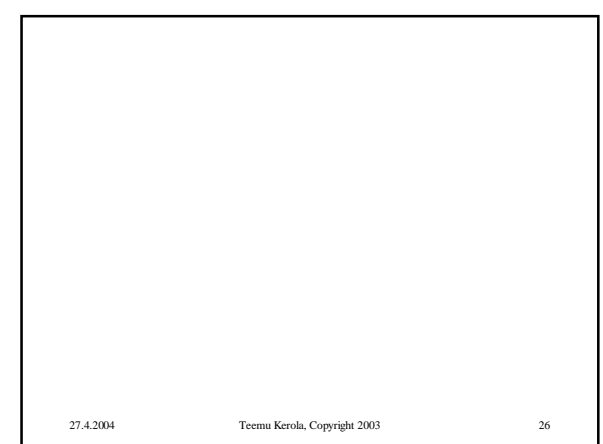

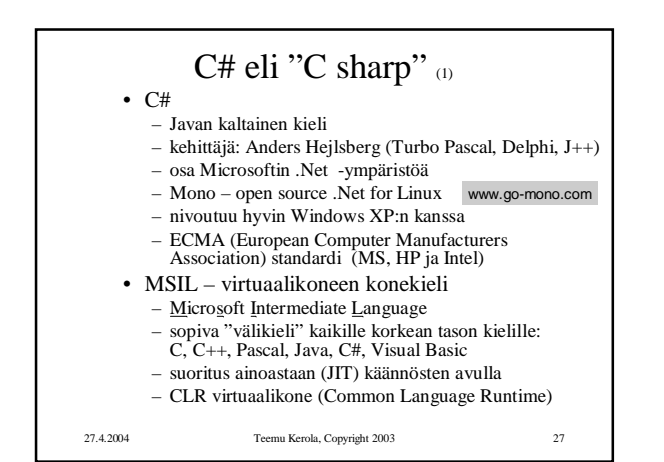

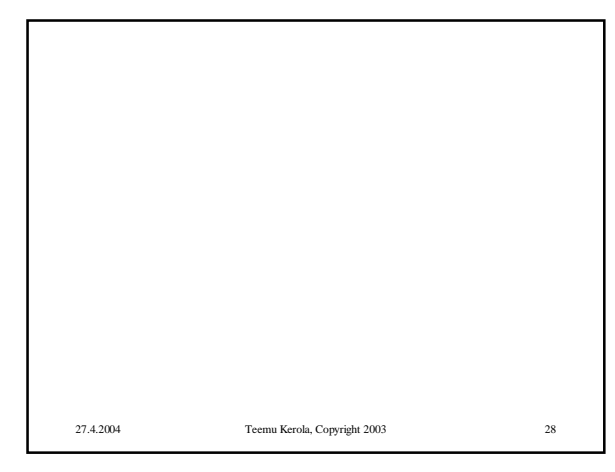

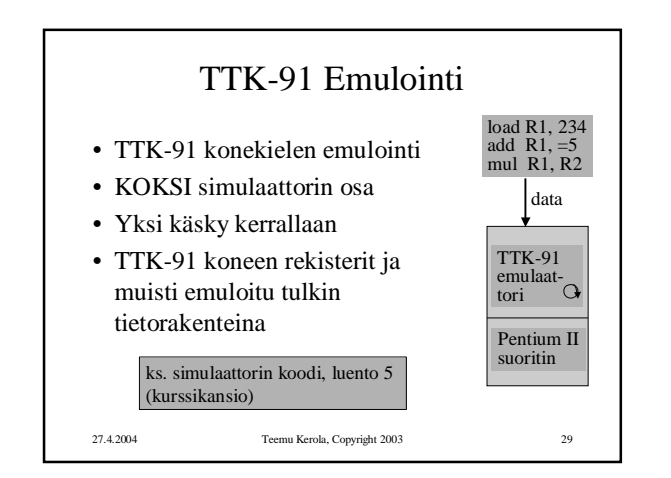

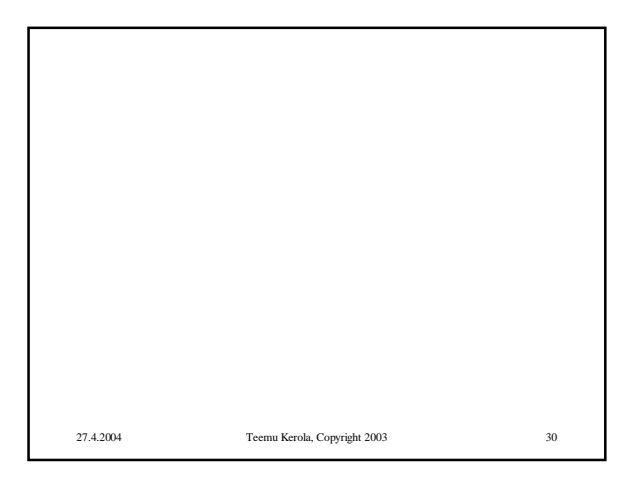

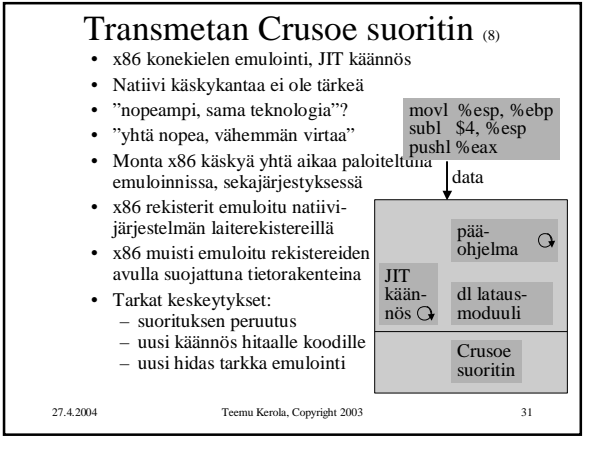

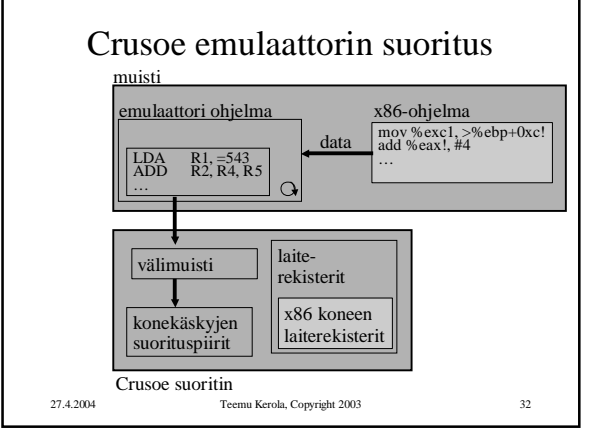

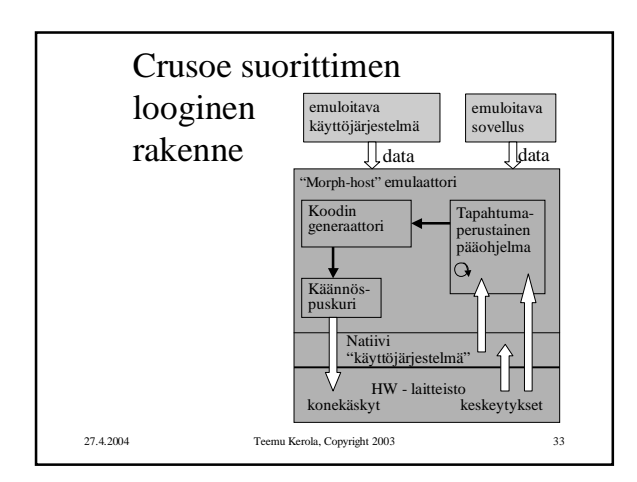

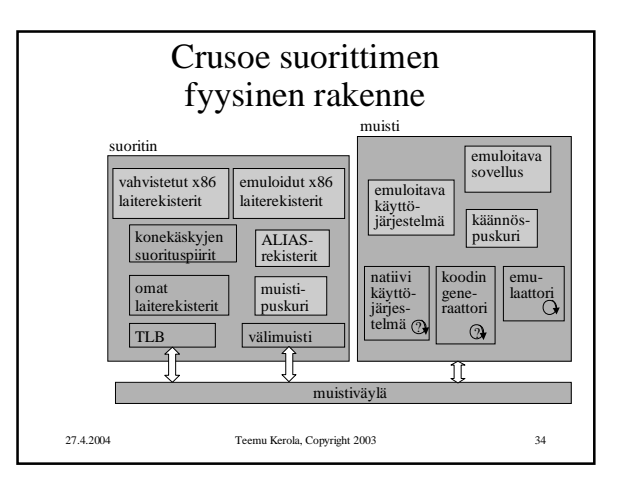

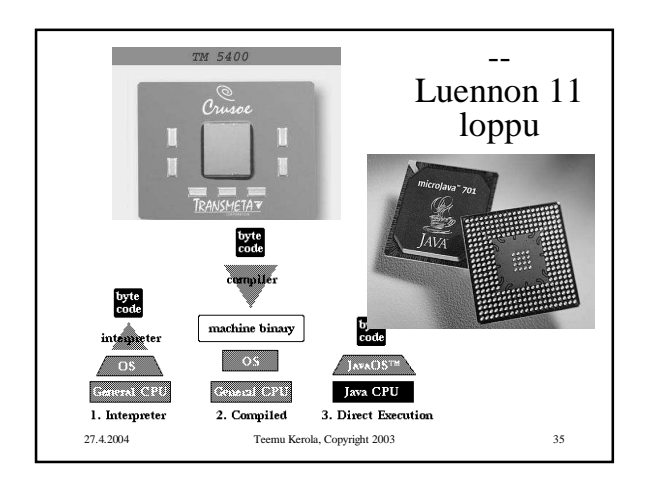

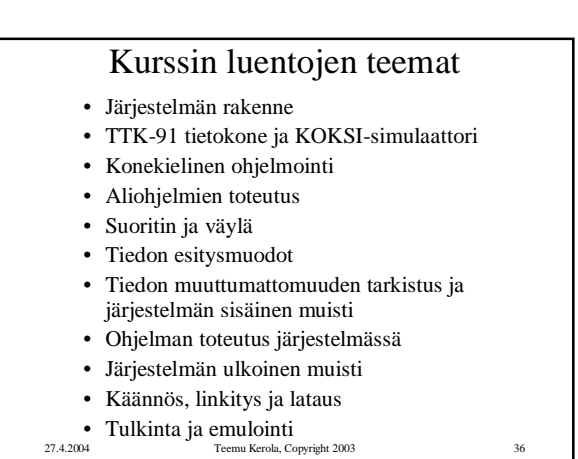